## Basic Science Administration

## **PO Tool Guide**

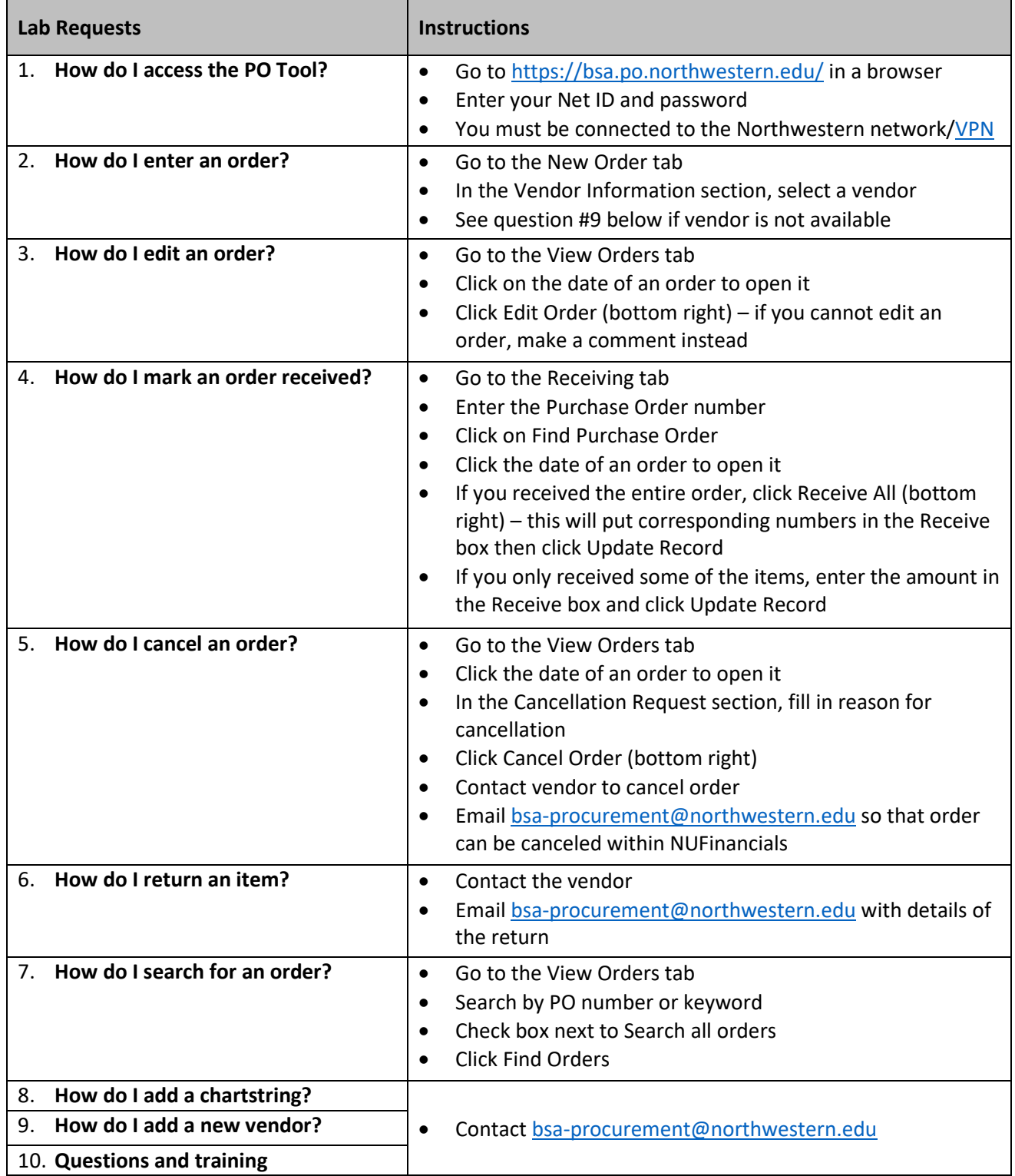

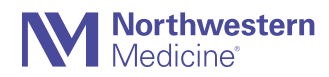